# Eclipse & Java Tools

Krysta Yousoufian CSE 331 Section January 12, 2012

# Homework 2

o Due Wednesday 1/18 o Part 1: written problems o Part 2: Eclipse/Java setup Today: introduce a lot of part 2 stuff

# Javadoc

# Javadoc

**o** Standard format for documenting Java code Defines a specific structure for comments **o** Free-form descriptions + @tags Used mainly for *public* documentation Not internal details Auto-generate HTML page for a class

o Official [Java API specs](http://download.oracle.com/javase/6/docs/api/index.html?overview-summary.html) are all javadoc!

o Uses:

- Publish javadoc pages (HTML)
- **o** Eclipse auto-complete
- **o** Reading source code

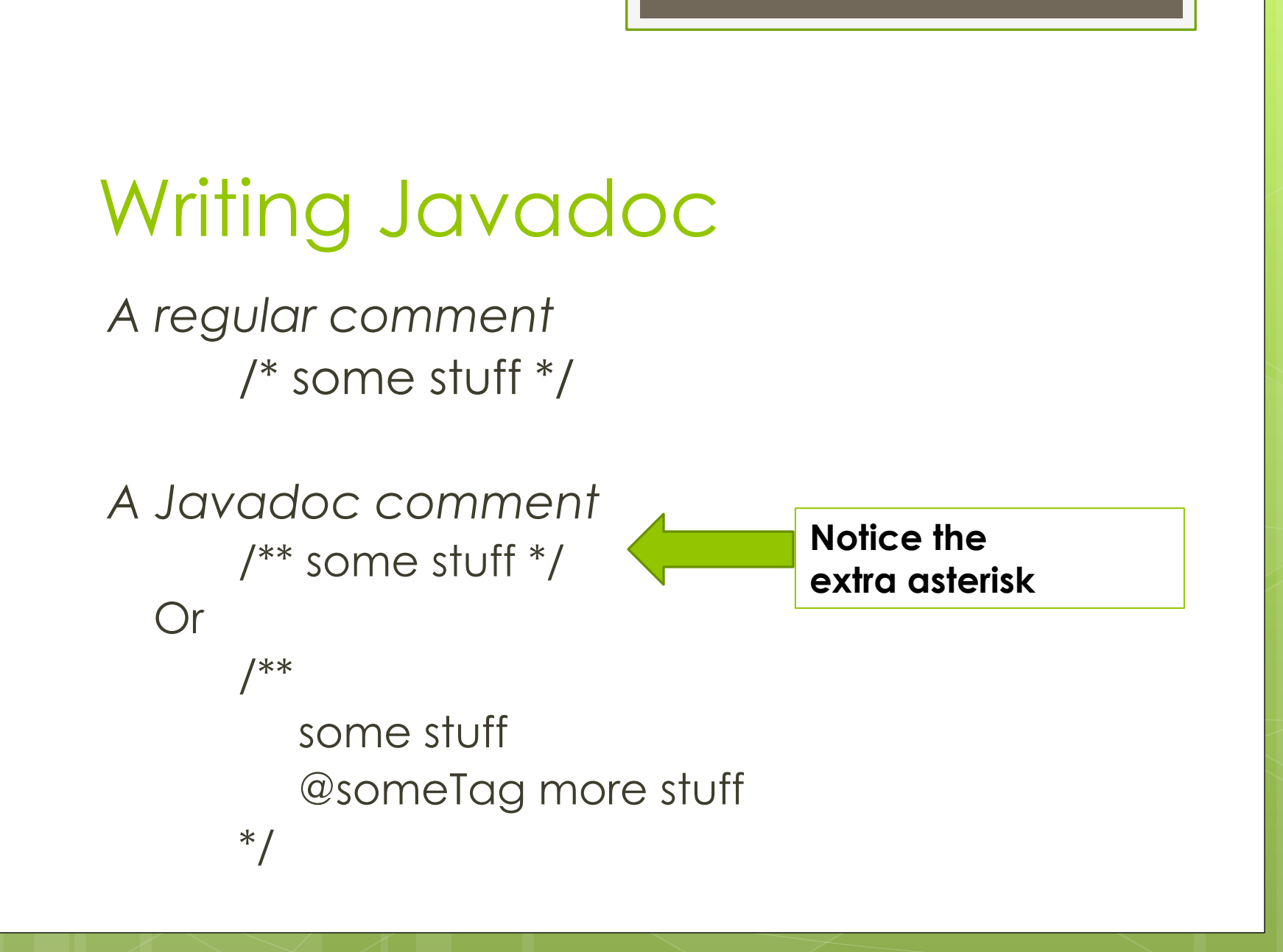

# Writing Javadoc

o Use to describe public interface:

- o Methods
- **o** Classes
- Constants an enums
- Don't use for:
	- **o** Describing implementation details
	- o Internal comments within methods
- Comment goes immediately above corresponding field/method/class

# Common Javadoc tags

@param name description Describes a parameter @return description Describes return value @throws ExceptionType reason Describes when an exception may be thrown

@author

Author of a class

@version

Class's version number (any format)

**Method**

**Class**

```
/**
* Each BankAccount object models the account information for
* a single user of Fells Wargo bank.
* @author James T. Kirk
* @version 1.4 (Aug 9 2008)
*/
public class BankAccount {
  /** The standard interest rate on all accounts. */
  public static final double INTEREST RATE = 0.03;
  ...
  /**
  * Deducts the given amount of money from this account's
  * balance, if possible, and returns whether the money was
  * deducted successfully (true if so, false if not).
  * If the account does not contain sufficient funds to
  * make this withdrawal, no funds are withdrawn.
  *
  * @param amount the amount of money to be withdrawn
  * @return true if amount was withdrawn, else false
  * @throws IllegalArgumentException if amount is negative
  */
  public boolean withdraw(double amount) {
  ...
```

```
/**
* An instrument section of a symphony orchestra.
* @author John Williams
*/
public enum OrchestraSection {
  /** Woodwinds, such as flute, clarinet, and oboe. */
  WOODWIND,
```
**/\*\* Brass instruments, such as trumpet. \*/**

BRASS,

}

**/\*\* Percussion instruments, such as cymbals. \*/**

PERCUSSION,

**/\*\* Stringed instruments, such as violin and cello. \*/** STRING;

#### What goes in @param/return

**o** Don't repeat yourself or write vacuous comments. /\*\* Takes an index and element and adds the element there. \* **@param index index to use** \* **@param element element to add** \*/ public boolean **add**(int index, E element) { ...

**o** better:

/\*\* Inserts the specified element at the specified \* position in this list. Shifts the element currently at \* that position (if any) and any subsequent elements to \* the right (adds one to their indices). Returns whether \* the add was successful. \* **@param index index at which the element is to be inserted**

\* **@param element element to be inserted at the given index**

\* **@return true if added successfully; false if not**

\* @throws IndexOutOfBoundsException if index out of range

\* ( $\{$  @code index < 0 || index > size() })

\*/

public boolean **add**(int index, E element) { ...

# Javadoc is extensible

- o In 331, we add new tags:
- **o** requires: precondition
- modifies, effects: postcondition
	- modifies: any objects that may be affected by method
		- Parameters or this; **not** internal fields (why?)
	- **o** effects: what this method changes/causes

```
/**
@requires lst1 and lst2 are non-null
           lst1 and lst2 are the same size
@modifies lst1
@effects ith element of lst2 is added to ith element 
          of lst1
*/
static void listAdd(List<Integer> lst1,
       List<Integer> lst2) {
```
# JUnit

# **Testing**

- **o** Need to ensure code works correctly
- **o** Manual testing is slow and tedious
- o Testing process:
	- Run a method
	- Determine what we expect it to do
	- **o** Verify that it did that
	- **o** Repeat for other methods, inputs until satisfied the program is correct
- **o** Want to automate this process

# Unit Testing

- **o** Test small components of a program in isolation (why?)
- JUnit: framework for unit testing in Java
- **o** How it works:
	- For each class Foo, create a test class FooTest
	- **o** Write test methods, each testing one thing
	- **o** Run Footest to find out whether the right thing happened in each test

#### Verifying behavior: assertions

- Assertions: collection of JUnit methods
	- **o** assertEquals, assertTrue, assertNotNull, ...
- Verifies that a value matches expectation assertEquals(42, meaningOfLife()); assertFalse(list.isEmpty());
- **o** If an assertion fails, test method immediately fails and terminates
- Afterward, JUnit shows details about the failure (e.g. expected & actual values)

# Verifying behavior: fail()

 $\bullet$  fail()

- Causes test to immediately fail
- if ( result  $!= 0$ )

fail();

- **o Not recommended!** tells you nothing about the failure afterward
- **o** assertEquals(0, result) would show the actual value of result if it failed

# Verify behavior: exceptions

- Can make sure a method throws an exception
- o To test for an IllegalArgumentException:

```
@Test(expected=IllegalArgumentException.class)
public void testFooWithNullArg() {
    foo(null);
  }
```
**o** Test fails if exception is not thrown

}

// Tests that clear() removes all elements @Test

public void testClearSeveralElements() {

IntArray arr = new IntArray(); arr.add(10); arr.add(20); arr.add(30); arr.clear(); assertTrue(arr.isEmpty());

}

// Tests that clear() removes all elements @Test public void test tearseveralElements() { IntArray arr = new IntArray(); arr.add(10); arr.add(20); arr.add(30); arr.clear(); assertTrue(arr.isEmpty()); Tells JUnit that this method is a test to run

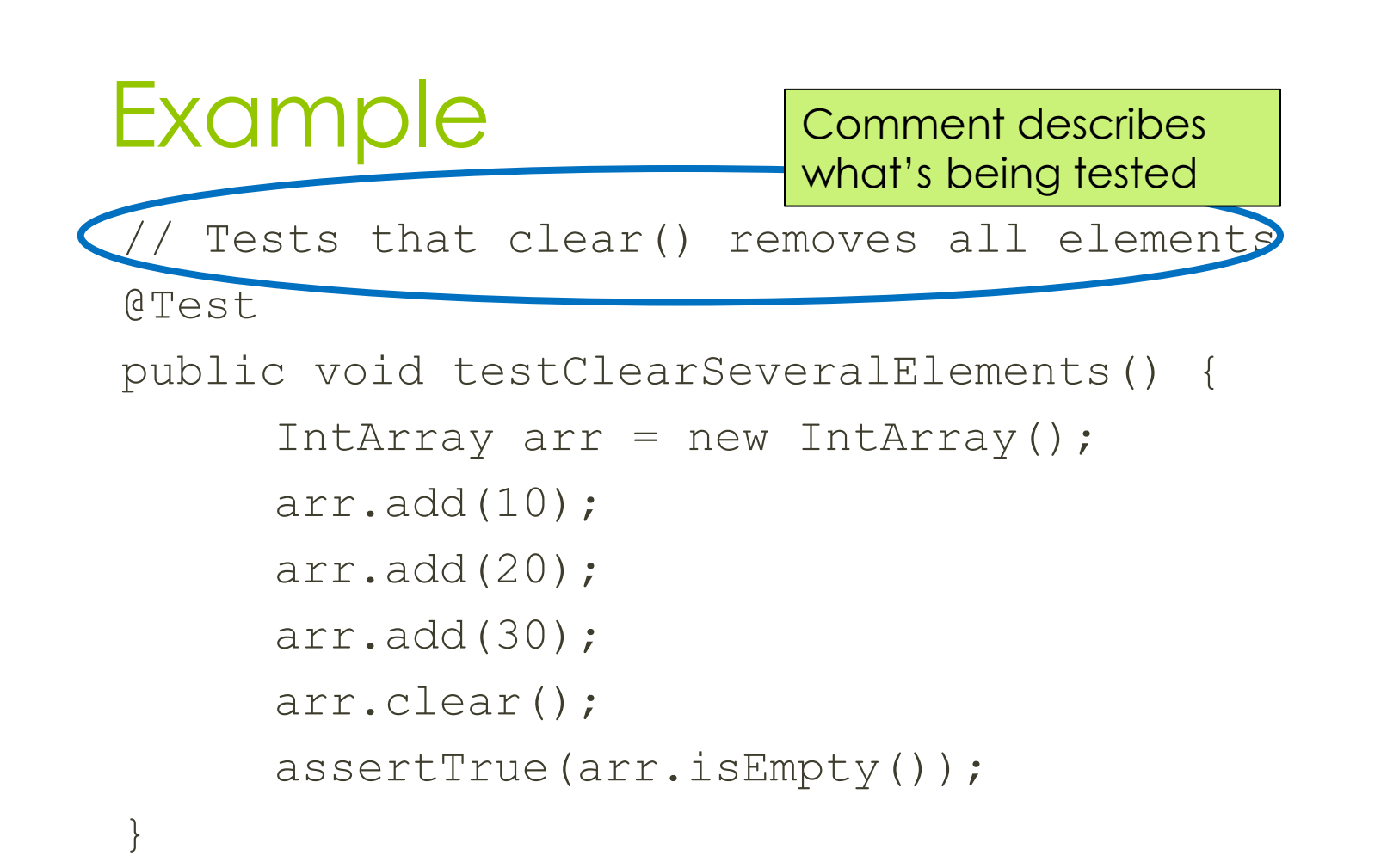

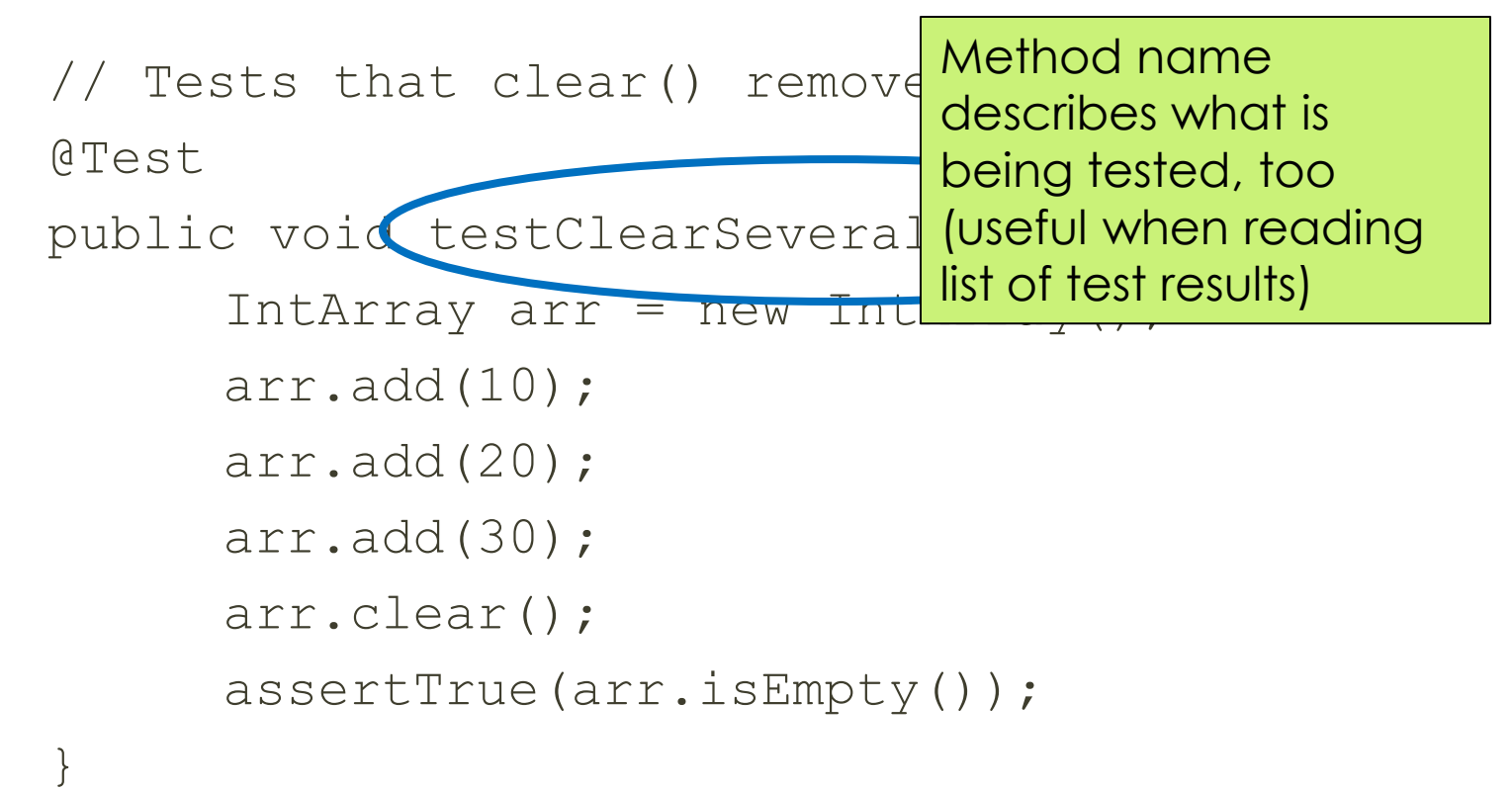

}

// Tests that clear() removes all elements @Test

public void testClearSeveralElements() {

IntArray arr = new IntArray();

arr.add(10);

arr.add(20);

arr.add(30);

arr.clear();

Use assertion to check behavior of clear()

assertTrue(arr.isEmpty());

}

// Tests that clear() removes all elements @Test

public void testClearSeveralElements() {

IntArray arr = new IntArray();

arr.add(10);

arr.add(20);

arr.add(30);

arr.clear();

Use assertion to check expected results

assertTrue(arr.isEmpty());

// Tests that clear() removes all elements @Test

public void testClearSeveralElements() {

IntArray arr = new IntArray();

arr.add(10);

arr.add(20);

arr.add(30);

arr.clear();

assertTrue(arr.isEmpty());

} That's it! Test is short & sweet

# Keep unit tests small

o Ideally, each method only tests one thing

- **o** Test one method for one input condition
- o One assert statement
- o If a test fails, want to know exactly what failed
- o If program has bug, want low-granularity tests to help isolate it

#### What NOT to do!

// Tests that items can be added and removed @Test public void testAddClear() { IntArray arr = new IntArray(); arr.add(10); assertTrue(arr.contains(10)); arr.add(20); assertTrue(arr.contains(20)); arr.add(30); assertTrue(arr.contains(10)); assertTrue(arr.contains(20)); assertTrue(arr.contains(30)); arr.remove(30); assertTrue(arr.contains(10)); assertTrue(arr.contains(20)); assertFalse(arr.contains(30)); arr.remove(20); assertFalse(arr.contains(20)); arr.remove(10); assertFalse(arr.contains(10)); }

#### What NOT to do

// Tests that items can be added and removed @Test public void testAddClear() { IntArray arr = new Intarray(); arr.add(10); assertTrue(arr.contains) arr.add(20); assertTrue(arr.contains(20)); arr.add $(30)$ ; assertTrue arr.contains(10)); assertTrue(arr.contains(20)); assertTrue(arr.contains(30)); arr.remove(30); assertTrue(arr.contains(10)); asser True(arr.contains(20)); assertFalse(arr.contains(30)); arr.remove(20); assertFalse(arr.contains(20)); arr.remove(10); assertFalse(arr.contains(10)); }

## More guidelines

- o One test class per regular class
- **o** Keep tests simple to avoid bugs
- Comment each test
- Descriptive method names (within reason) No "testGetItem1," "testGetItem2," …
- **o** Test all methods
	- **o** Constructors don't necessarily need explicit testing
- **o** Test both common cases and edge cases

# More guidelines: assertions

 Don't use System.out.println() (why?) Always have at least one assert *Unless* checking that an exception is thrown o Trivial asserts don't count: assertTrue(true); Use assert() rather than fail() o Use the right assert for the occasion **o** assertTrue(b) instead of assertEquals(true, b) **o** assertEquals(expected, actual) instead of assertTrue(expected == actual)